# **como jogar nas loterias online**

- 1. como jogar nas loterias online
- 2. como jogar nas loterias online :arbety app
- 3. como jogar nas loterias online :bonus casino 200

#### **como jogar nas loterias online**

#### Resumo:

**como jogar nas loterias online : Inscreva-se em mka.arq.br para uma experiência de apostas colorida! Desfrute de bônus exclusivos e torne-se um vencedor hoje mesmo!**  contente:

A Loteria da Caixa é uma instituição respeitada no Brasil, oferecendo aos brasileiros a oportunidade de ganhar prêmios através de sorteios regulares. No entanto, antes de poder jogar, é necessário criar uma conta e efetuar o login. Neste artigo, você vai aprender como acessar a Loteria da Caixa em simples etapas.

É importante notar que, apesar do conteúdo estar hospedado no domínio /news/jogo-que-ganhadinheiro-no-pagbank-2024-07-25-id-32368.pdf, o processo é o mesmo se você for acessar a Loteria da Caixa do Brasil. Abaixo, estão as instruções detalhadas para acessar como jogar nas loterias online conta:

Para começar, você precisará acessar o site /artice/turbo-roulette-tem-na-bet365-2024-07-25-id-47906.html ou abrir o aplicativo CaixaBankNow em seu dispositivo móvel.

Em seguida, você deverá selecionar a opção de

"Entrar/Login"

Caixa Econômica Federal, também conhecida como Caixa ou CEF, é um banco brasileiro com ede na capital do país, Braslia. É 8 a maior instituição financeira 100% estatal da

a Latina. Caixa Company Overview & News - Forbes forbes : empresas ;

caixa-economica deral

#### **como jogar nas loterias online :arbety app**

A aplicação "Caixa Loterias" é uma ferramenta digital oferecida pela Caixa Econômica Federal do Brasil, que permite aos usuários verificar resultados das loterias oferecidas pela instituição financeira. Com ela, é possível conferir os números premiados e verificar se seus bilhetes são vencedores de algum prêmio.

Além disso, a aplicação também disponibiliza informações detalhadas sobre os diversos tipos de loterias da Caixa, como Mega-Sena, Lotofácil, Lotomania, Quina, entre outras. Com isso, os usuários podem acompanhar os valores dos prêmios, os sorteios e as formas de participação das loterias oferecidas.

Além disso, a aplicação também permite aos usuários realizar as suas jogadas de forma rápida e fácil, selecionando os seus números favoritos ou escolhendo a opção de gerar números aleatórios. A Caixa Loterias também oferece a possibilidade de armazenar os dados do usuário, o que facilita o processo de participação em como jogar nas loterias online sorteios futuros. Em resumo, a aplicação "Caixa Loterias" é uma ferramenta completa e intuitiva que oferece aos usuários uma forma fácil e conveniente de participar dos sorteios oferecidos pela Caixa Econômica Federal do Brasil. Com ela, é possível verificar resultados, acompanhar as loterias e realizar jogadas de forma rápida e segura.

A Mega-Sena é a maior loteria do Brasil, organizada pelo Banco Federal da Caixa a desde março de 1996. mega Sena – Wikipédia.a enciclopédia livre :

wiki.

## **como jogar nas loterias online :bonus casino 200**

## **Cientistas registram branqueamento generalizado na Grande Barreira de Coral devido ao aquecimento global**

Cientistas registraram branqueamento generalizado na Grande Barreira de Coral devido ao aquecimento global, o que resultou como jogar nas loterias online um quarto evento de branqueamento planetário. De acordo com a Coral Reef Watch da Administração Nacional Oceânica e Atmosférica (NOAA), 54% dos oceanos que contêm recifes de coral estão passando por stress térmico suficiente para causar branqueamento.

Inscreva-se no Canal Australiano do Guardiã no YouTube

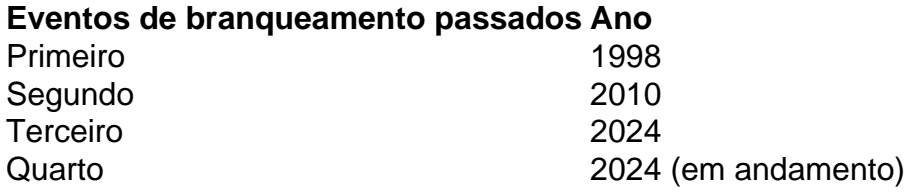

#### **Impactos do branqueamento de coral**

- Morte de corais e destruição de habitats marinhos
- Perda de biodiversidade ecológica
- Aumento da suscetibilidade a doenças e infestações
- Perda de renda e empregos nas comunidades costeiras

Author: mka.arq.br Subject: como jogar nas loterias online Keywords: como jogar nas loterias online Update: 2024/7/25 6:27:26